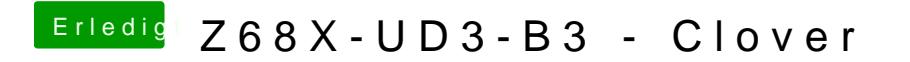

Beitrag von McRudolfo vom 11. Oktober 2017, 18:44

Dann den Installerstick im Clovermenü auswählen und die Installation starte